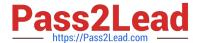

## 156-115.80<sup>Q&As</sup>

Check Point Certified Security Master - R80

# Pass CheckPoint 156-115.80 Exam with 100% Guarantee

Free Download Real Questions & Answers PDF and VCE file from:

https://www.pass2lead.com/156-115-80.html

100% Passing Guarantee 100% Money Back Assurance

Following Questions and Answers are all new published by CheckPoint
Official Exam Center

- Instant Download After Purchase
- 100% Money Back Guarantee
- 365 Days Free Update
- 800,000+ Satisfied Customers

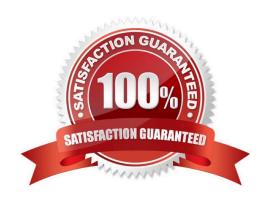

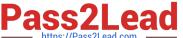

#### **QUESTION 1**

Which command query will search the database for instances of the following FW-Corporate object:

- A. select name from dleobjectderef\_data where name = `FW-Corporate\\';
- B. select data from dleobjectderef\_data where name = `FW-Corporate\\';
- C. select object `FW-Corporate\\' from dleobjectderef\_data;
- D. select name from dleobjectderef\_table where name = `FW-Corporate\\';

Correct Answer: A

#### **QUESTION 2**

Consider IPv4 header. How does the Security Gateway handle an IP packet that has bits set in its option type field?

- A. Modifies TCP/UDP packet with IP options automatically
- B. Uses PSL mechanism to pad the IP Options field
- C. Drop TCP/UDP packet with IP options
- D. Accept TCP/UDP packet with IP options

Correct Answer: C

#### **QUESTION 3**

Joey\\'s implementing a new R80.10 firewall cluster into the network. During the implementation he notices that the cluster object is in error state in SmartConsole. He tries to figure out the cause of the problem and runs a ClusterXL kernel debug with command: 'fw ctl debug –m cluster + stat pnote conf ccp' ClusterXL kernel debug shows him following info: fwha\_set\_new\_local\_state: Old version HA machines exist around so prevent state change to READY.

How can he solve the problem?

- A. cphaconf cluster\_id set
- B. cphaprob mmagic
- C. Connect with GuiDBedit Tool to Security Management Server. Go to Table Network Objects network\_objects. Select the relevant R80.10 Cluster object. Go to Search menu Find paste mac\_magic. Right-click on the mac\_magic the object select Edit... and change the value to 254.

Save changes and install policy.

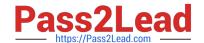

#### https://www.pass2lead.com/156-115-80.html

2024 Latest pass2lead 156-115.80 PDF and VCE dumps Download

D. Connect with GuiDBedit Tool to Security Management Server. Go to Table – Network Objects – network\_objects. Select the relevant R80.10 Cluster object. Go to Search menu – Find – paste cluster\_magic. Right-click on the cluster\_magic the object – select Edit... and change the value between 1 and 253. Save changes and install policy.

Correct Answer: D

Reference: https://supportcenter.checkpoint.com/supportcenter/portal? eventSubmit\_doGoviewsolutiondetails=andsolutionid=sk25977

#### **QUESTION 4**

How many layers are incorporated in IPS detection and what are they called?

- A. 4 layers Passive Streaming Library (PSL), Protocol Parsers, Context Management, Protections
- B. 3 layers Active Streaming Library (ASL), CMI, Protections
- C. 4 layers Active Streaming Library (ASL), Protocol Parsers, Context Management, Protections
- D. 3 layers Protocol Parsers, CMI, Protections

Correct Answer: A

### **QUESTION 5**

In R80 spoofing is defined as a method of:

- A. Disguising an illegal IP address behind an authorized IP address through Port Address Translation
- B. Hiding your firewall from unauthorized users
- C. Detecting people using false or wrong authentication logins D. Making packets appear as if they come an authorized IP address

Correct Answer: D

<u>156-115.80 Practice Test</u> <u>156-115.80 Study Guide</u> <u>156-115.80 Exam Questions</u>